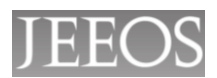

## **DETERMINACIÓN DE SEÑALES DE CONMUTACIÓN PARA ACTIVAR UN INVERSOR TRIFÁSICO DE DOS NIVELES**

## **DETERMINATION OF SWITCHING SIGNALS TO ACTIVATE A TWO-LEVEL THREE-PHASE INVERTER**

Jiménez García E.<sup>1,</sup> Valenzuela Murillo F.A. <sup>1</sup>\*, Ramírez Betancour R. <sup>1</sup>

 $^1$ Universidad Juárez Autónoma de Tabasco. Avenida Universidad s/n Zona de la Cultura, Colonia Magisterial CP 86690 Villahermosa Centro Tabasco México \*fredy.valenzuela@ujat.mx

#### **RESUMEN**

En este trabajo se presenta un algoritmo de cómputo que calcula las secuencias de conmutación para activar un inversor trifásico de dos niveles aplicable al control de velocidad de un motor de inducción. El algoritmo se basa en el método de modulación por ancho de pulso en espacio vectorial (SVPWM). El funcionamiento del algoritmo de modulación SVPWM propuesto se prueba por medio de simulación digital y con pruebas experimentales de laboratorio en tiempo real. Las simulaciones se hicieron utilizando el software Simulink/Matlab. Las pruebas experimentales en tiempo real se comprueban por medio de una tarjeta de control y adquisición DS1104 R&D de la empresa dSPACE, un módulo convertidor-inversor de dos niveles construido en el laboratorio, y un motor de inducción 220 V, ¼ HP, de la empresa Lab-Volt. Los resultados de las pruebas demuestran que las secuencias de conmutación obtenidas reducen los efectos de la distorsión armónica en el motor.

**PALABRAS CLAVE**: ancho de pulso; espacio vectorial; motor de inducción; procesador de señales digitales.

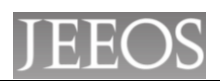

## **ABSTRACT**

This paper presents an algorithm of computation that calculates switching sequences to activate a two level three-phase inverter applicable to an induction motor speed control. The algorithm is based on the space-vector pulse width modulation (SVPWM) method. The development of the proposed SVPWM modulation algorithm is tested by means of digital simulation and experimental laboratory tests in real time. Simulations were made using the software Simulink/Matlab. Experimental tests in real time are checked by means of a card control and acquisition DS1104 R & D of the company dSPACE, a twolevel converter-inverter built in the laboratory module, and an induction motor 220 V, ¼ HP, of the Lab-Volt company. The results of the tests demonstrate that the switching sequences obtained reduce the effects of harmonic distortion in the engine.

**KEYWORDS:** pulse width; vector space, induction motor; digital signal processor.

## **INTRODUCCIÓN**

Controlar la velocidad de motores eléctricos de inducción trifásicos es un tema de interés para las industrias y áreas donde se requiera el uso de este dispositivo. Los motores trifásicos pueden adquirirse a precios relativamente bajos, tiene una construcción robusta y son de fácil mantenimiento; sin embargo, controlar la velocidad del motor de inducción es un problema complejo, entre varias razones debido a que su modelo matemático es un sistema no-lineal, multivariable, algunas de sus variables de estado son difíciles de medir por lo que deben ser estimadas, aunado a lo anterior,

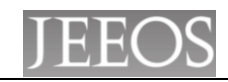

ciertos parámetros del motor son sensibles a factores de origen externo tales como la temperatura, la humedad, entre otros.

En el manejo de la potencia para regular la velocidad del motor de inducción, comúnmente se utilizan inversores electrónicos. Para el caso de accionamientos eléctricos de baja y mediana potencia, la topología típica es el inversor trifásico de dos niveles en puente completo [1], el cual se activa generalmente a través de señales moduladas por ancho de pulso (PWM, "Pulse Width Modulation"). La técnica de Modulación de ancho de pulso consiste básicamente en modificar el tiempo de duración de los pulsos que activan los interruptores electrónicos del inversor. Dentro de esta técnica existen varios algoritmos de modulación, cada uno busca mejorar alguna característica dentro del proceso, por ejemplo: las pérdidas por efecto de conmutación, la eficiencia de la conversión, o el contenido armónico. Las técnicas de modulación de ancho de pulso más representativas son: Modulación basada en portadora (CBPWM), modulación senoidal (SPWM), modulación con inyección de tercer armónico (THIPWM) y modulación por ancho de pulso en espacio vectorial (SVPWM). Esta última es una técnica especialmente importante para aplicaciones de mediana y baja potencia porque reduce considerablemente el contenido armónico [2]. La técnica SVPWM es una técnica apropiada para su implementación por medios digitales, debido a que su estructura está constituida por un arreglo de transistores que son accionados por señales digitales. La estrategia de modulación en la técnica SVPWM consiste básicamente en sustituir todo el sistema trifásico por un solo vector llamado vector de referencia, en el que la frecuencia queda reflejada en la velocidad de giro del motor [3], [4], [5].

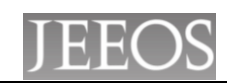

En este trabajo se programa e implementa un algoritmo de conmutación SVPWM denominado algoritmo 'double edge' [1], el cual es utilizado para programar la secuencia de conmutación del inversor. El programa se verifica a través de la simulación de un controlador de velocidad en lazo cerrado del motor de inducción utilizando la herramienta Simulink/Matlab. Para validar el desempeño de las señales obtenidas por el algoritmo 'double edge', se realizan diversas pruebas experimentales utilizando una tarjeta de adquisición de datos y control dSPACE 1104 y equipos de monitoreo y medición.

## **METODOLOGÍA**

En la Fig. 1 se muestra el esquema de control implementado para el motor de inducción a través de la técnica SVPWM. La topología típica del inversor trifásico es un circuito de dos niveles en puente completo, tal como se muestra en la Fig. 2. El cual está formado por un conjunto de seis transistores de potencia (IGBTs), con seis diodos en conexión anti-paralelo alimentados por una fuente de voltaje CD. Para la activación de estos dispositivos semiconductores se utiliza un algoritmo de conmutación denominado SVPWM.

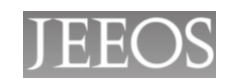

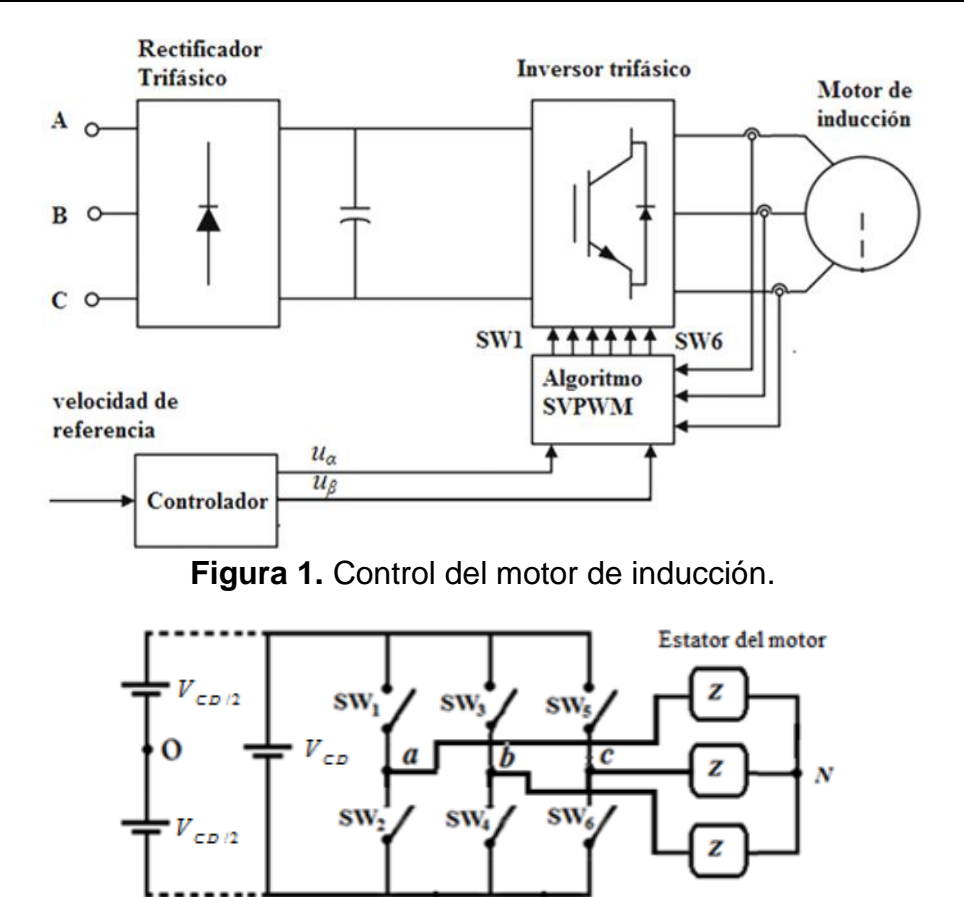

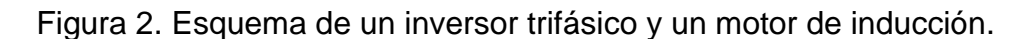

En este sistema, las seis señales digitales para el disparo de los IGBT's son generadas a partir de las señales provenientes de la ley de control que regula la velocidad del motor (*u<sup>α</sup>* y *uβ*). El voltaje de la fuente *VCD* se divide en dos fuentes independientes con valores iguales a 1  $\frac{1}{2}V_{DC}$ . Los valores de las señales de encendido/apagado de los transistores en las ramas inferiores  $SW_2$ ,  $SW_4$  y  $SW_6$  son los inversos (complementos) de las señales en las ramas superiores  $SW<sub>1</sub>$ , SW<sub>3</sub> y SW<sub>5</sub>, respectivamente. Así, la secuencia lógica de conmutación se representa por medio de 3 bits (SW<sub>1</sub>, SW<sub>3</sub>, SW<sub>5</sub>) y se generan ocho posibilidades de combinación, llamados pasos de conmutación. A partir del circuito de la Fig. 2, los voltajes de fase respecto al nodo *N* en forma matricial se expresa de la siguiente manera [3], [4], [6]:

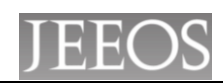

$$
\begin{bmatrix} V_a \\ V_b \\ V_c \end{bmatrix} = -\frac{1}{3} V_{CD} \begin{bmatrix} -2 & 1 & 1 \\ 1 & -2 & 1 \\ 1 & 1 & -2 \end{bmatrix} \begin{bmatrix} SW_1 \\ SW_3 \\ SW_3 \end{bmatrix}
$$
 (1)

<sup>1</sup><sub>3</sub><br>
<sub>5</sub><br>
y el paso siete (1, 1, 1) son<br>
no muerto"). La secuencia de<br>
tres fases se describe en la<br>
dales trifásicas [3], [4], [7].<br>
ne la secuencia completa de<br>
grsor en las fases (a, *b*, *c*), tal<br>
106 En los estados de conmutación el paso cero (0, 0, 0) y el paso siete (1, 1, 1) son estados en los que no hay voltaje en las fases ("tiempo muerto"). La secuencia de conmutación para generar señales senoidales en las tres fases se describe en la Tabla 1.

| Paso           |   | $SW_1$ SW <sub>3</sub> SW <sub>5</sub> |   |
|----------------|---|----------------------------------------|---|
| 1              | 1 | 0                                      | 1 |
| $\overline{2}$ | 1 | 0                                      | 0 |
| 3              | 1 | 1                                      | 0 |
| 4              | 0 | 1                                      | 0 |
| 5              | 0 | 1                                      | 1 |
| 6              | 0 | 0                                      | 1 |

**Tabla 1.** Secuencia lógica para generar señales senoidales trifásicas [3], [4], [7].

A partir de la Tabla 1 y de la ecuación (1) se obtiene la secuencia completa de conmutación, la cual genera voltajes en la salida del inversor en las fases (a, *b*, *c*), tal como se muestra en la Fig. 3 [7].

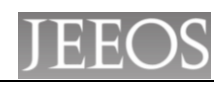

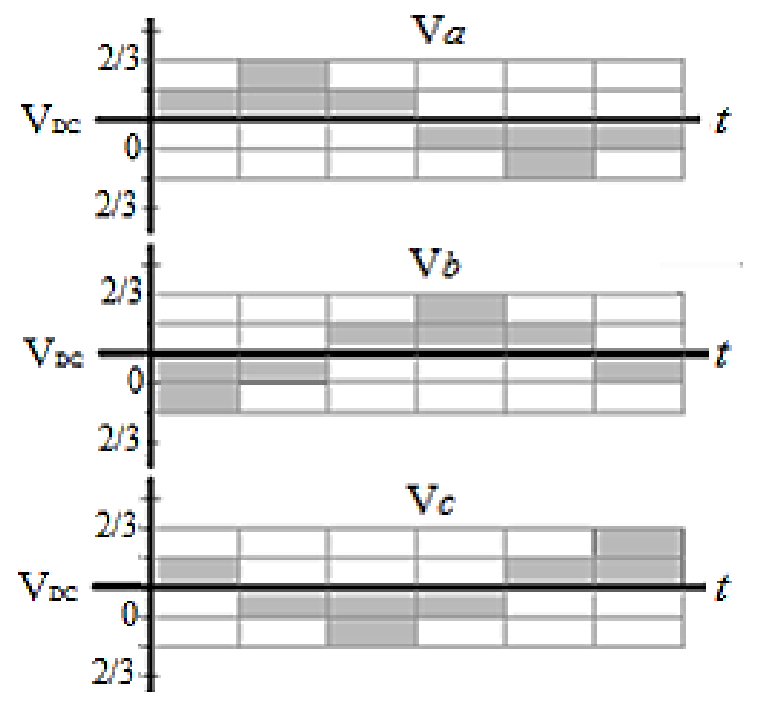

**Figura 3.** Señales senoidales trifásicas.

Cada estado o paso de la secuencia lógica de conmutación produce voltajes trifásicos que suministran potencia eléctrica al motor. Estos voltajes pueden ser representados en coordenadas (*α*, *β*), en forma rectangular y en forma polar (Tabla 2).

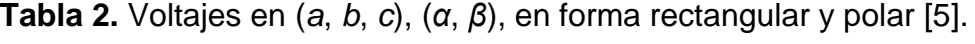

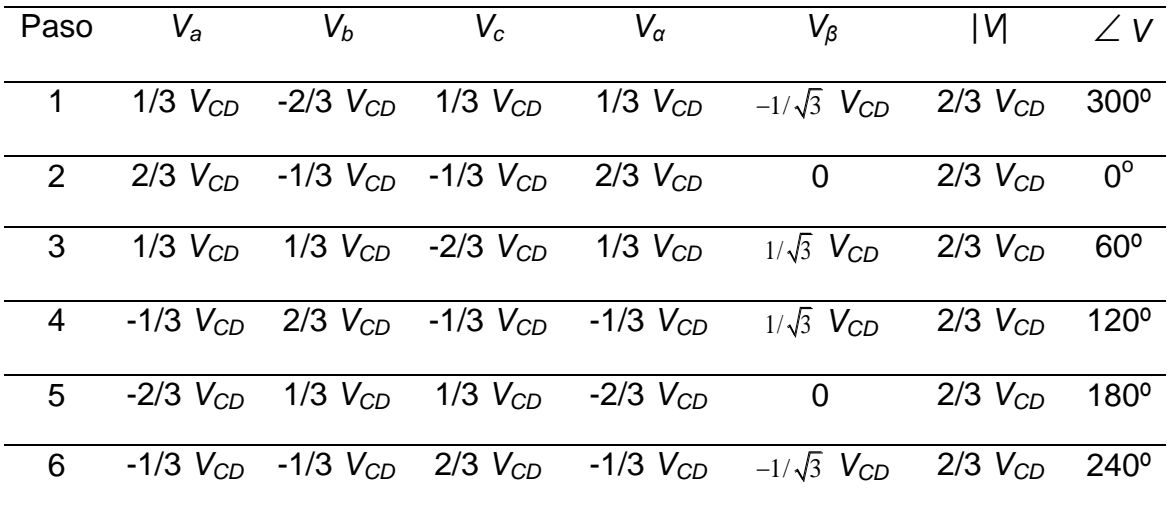

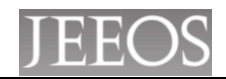

Representando los voltajes *α*, *β* en forma polar se genera un hexágono en el que los voltajes tienen la misma magnitud y están desfasados 60º. En este hexágono, la región entre dos vectores contiguos forma un sector (Fig. 4).

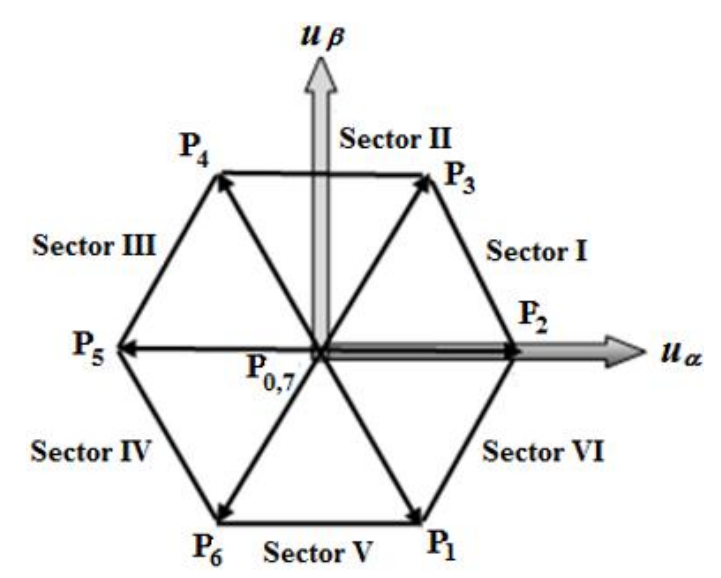

**Figura 4.** Hexágono generado por la secuencia de conmutación de la Tabla 2 [3], [4]. La señal de disparo de los IGBt's del inversor en el sector I se describe a partir de los vectores representados en el diagrama de la Fig. 5.

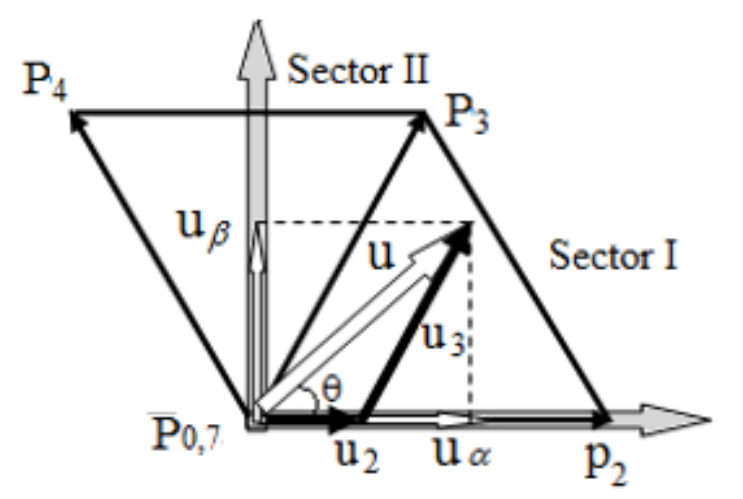

**Figura 5.** Análisis del Sector I.

En la Fig. 5 se asume que los voltajes *u<sup>α</sup>* y *u<sup>β</sup>* son conocidos, y a partir de estos voltajes se calcula la magnitud (*u*) y el ángulo (*θ*) del vector resultante.

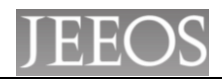

$$
u = \sqrt{u_{\alpha}^2 + u_{\beta}^2} \tag{2}
$$

$$
\theta = \tan^{-1} \left( \frac{u_{\beta}}{u_{\alpha}} \right) \tag{3}
$$

Las componentes  $(u_2 \, y \, u_3)$  del vector resultante  $u$ , son proyecciones sobre los pasos límites del sector I, que corresponden a  $P_2$  y  $P_3$ , respectivamente. Estas componentes son calculadas utilizando la ley trigonométrica de senos.

$$
u_2 = \left(\frac{2}{\sqrt{3}}\right)u \cdot \text{sen}\left(60^\circ \cdot \theta\right) \tag{4}
$$

$$
u_3 = \left(\frac{2}{\sqrt{3}}\right)u \cdot \text{sen}(\theta) \tag{5}
$$

Los valores de  $u_2$  y  $u_3$  indican la razón de tiempo durante el cual se deberá activar la conmutación en el estado *P*<sup>2</sup> y en el estado *P*3, respectivamente [3], [4], [7],

$$
\frac{u_2}{|P_2|} = \frac{T_1}{T}, \qquad \frac{u_3}{|P_3|} = \frac{T_2}{T}
$$
(6)

donde  $\left| P_{2}\right| \!=\! \left| P_{3}\right|$ 2  $P_2 = |P_3| = \frac{2}{3}V_{CD}$ , *T* es el periodo de muestro, *T*<sub>1</sub> y *T*<sub>2</sub> son el tiempo que se deberá conmutar el inversor en el paso *P*<sup>2</sup> y *P*3, respectivamente.

$$
T_1 = \frac{\sqrt{3}}{V_{CD}} T \cdot u \cdot \text{sen}\left(60^\circ \cdot \theta\right) \tag{7}
$$

$$
T_2 = \frac{\sqrt{3}}{V_{CD}} T \cdot u \cdot \text{sen}(\theta)
$$
 (8)

 $u = \sqrt{u_x^2 + u_y^2}$  (2)<br>  $\theta = \tan^{-1}\left(\frac{u_y}{u_x}\right)$  (3)<br>  $\theta = \tan^{-1}\left(\frac{u_y}{u_x}\right)$  (3)<br>
If resultante *u*, son proyecciones sobre los pasos<br>  $\tan 2\theta \ge y$   $P_3$ , respectivamente. Estas componentes<br>
smétrica de senos.<br>  $\frac{2}{\sqrt{3}}\right)$ En el proceso de conmutación, si  $\mathcal{T} > \mathcal{T}_1 + \mathcal{T}_2$ , entonces  $\mathcal{T}$  se complementa con el tiempo muerto *T<sup>0</sup>* (*P*<sup>0</sup> o *P*7) [3], [4], [7]. La salida de las señales digitales en el sector I se describe en la Tabla 3.

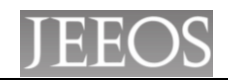

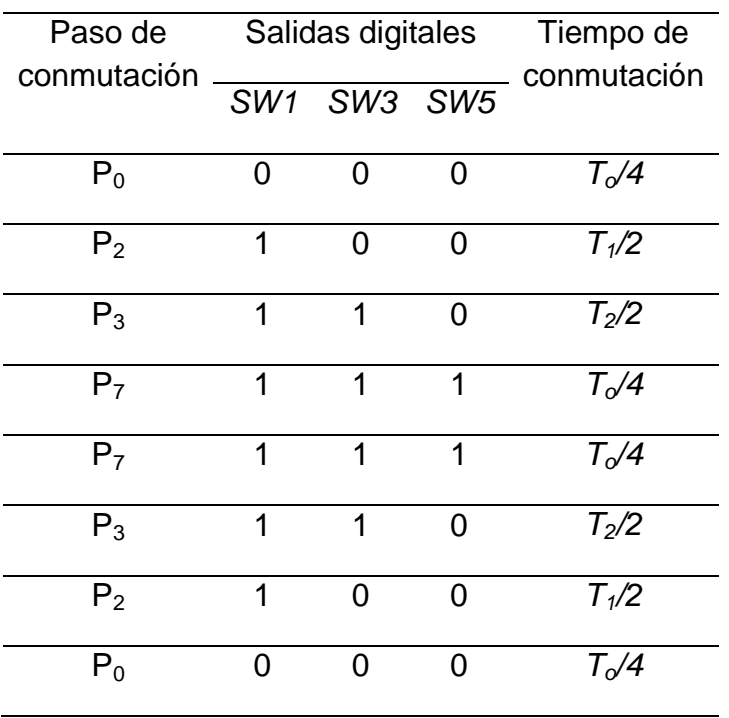

**Tabla 3.** Salidas digitales para el sector I.

Finalmente, el patrón de pulsos para la activación de los IGBT´s del inversor en el sector I, se muestra en la Fig. 6 y la secuencia completa para los seis sectores del hexágono se muestra en la Fig. 7.

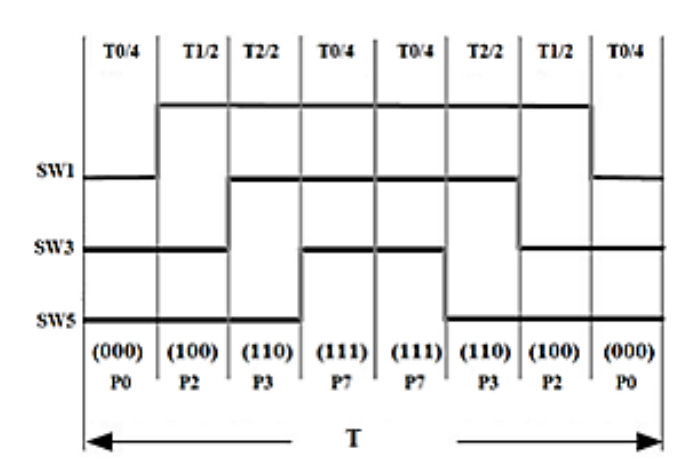

**Figura 6.** Patrón de conmutación para el sector I.

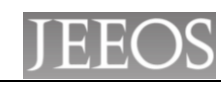

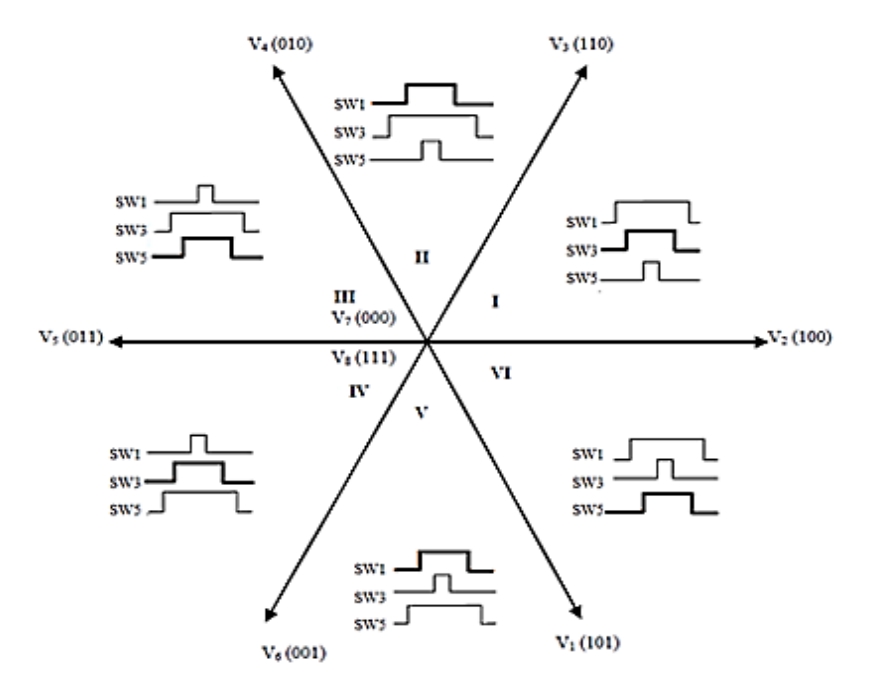

**Figura 7.** Secuencia completa de conmutación para los 6 sectores.

Para la implementación de este algoritmo se utiliza el software de programación Simulink/Matlab. Este programa calcula los tiempos de conmutación de los IGBT's del inversor y los sectores del hexágono de espacio vectorial que se muestra en la Fig. 8. Las señales de voltaje de entrada al bloque SVPWM se obtienen a partir de una transformación matemática llamada transformación de Park, que consiste en transformas un sistema trifásico balanceado en un sistema equivalente de dos fases *u<sup>α</sup>* y *uβ*. El bloque SVPWM se forma de tres subsistemas interconectados tal como se muestra en la Fig. 9.

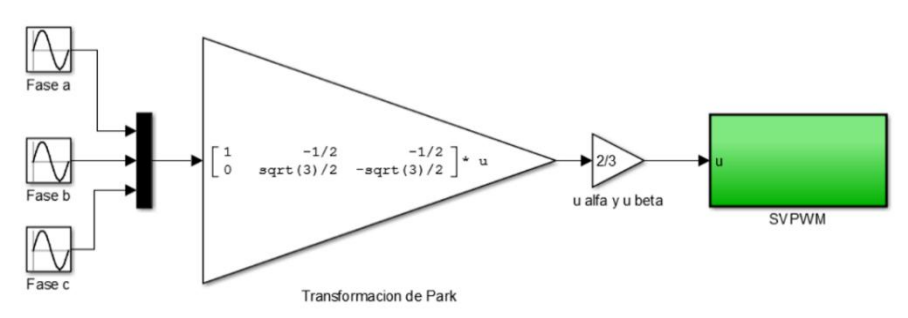

**Figura 8.** Diagrama de bloques en lazo abierto para la secuencia SVPWM.

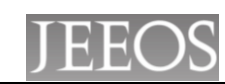

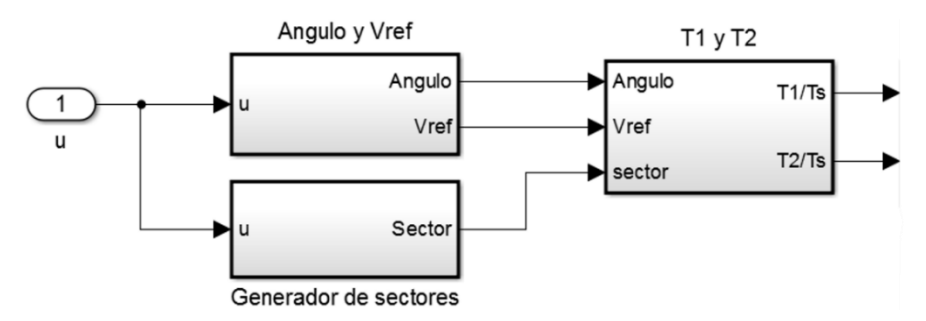

**Figura 9.** Señalización de los bloques que cuenta con subsistemas complejos. La magnitud y el ángulo se calculan en el subsistema "Angulo y Vref", el cual internamente evalúa las ecuaciones (2) y (3) tal como se muestra en la Fig. 10.

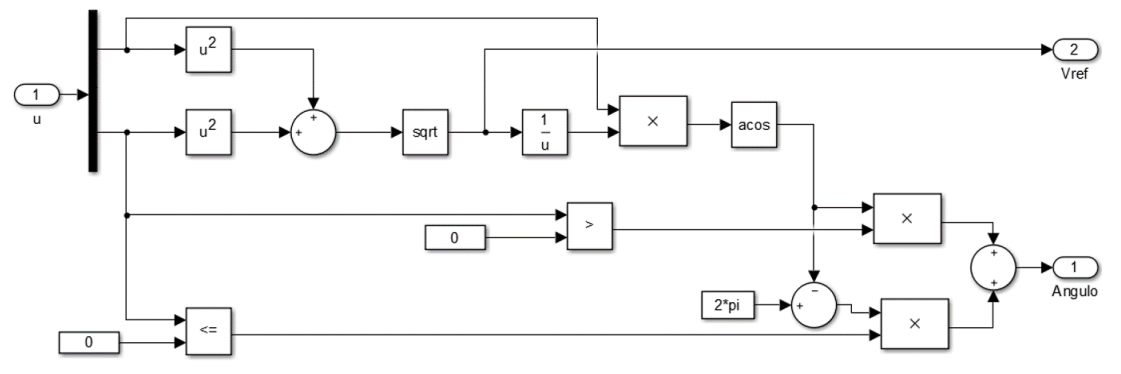

**Figura 10.** Subsistema para calcular el ángulo y vector de referencia.

Los tiempos de conmutación para la activación del inversor se determinan en el subsistema "T1/Tp y T2/Tp", cuyas entradas son los sectores de posición del vector de referencia en el plano de espacio vectorial, y su magnitud y ángulo. Los tiempos son calculados usando las ecuaciones (7) y (8) para los seis sectores del hexágono (Fig. 11).

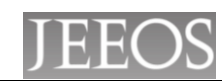

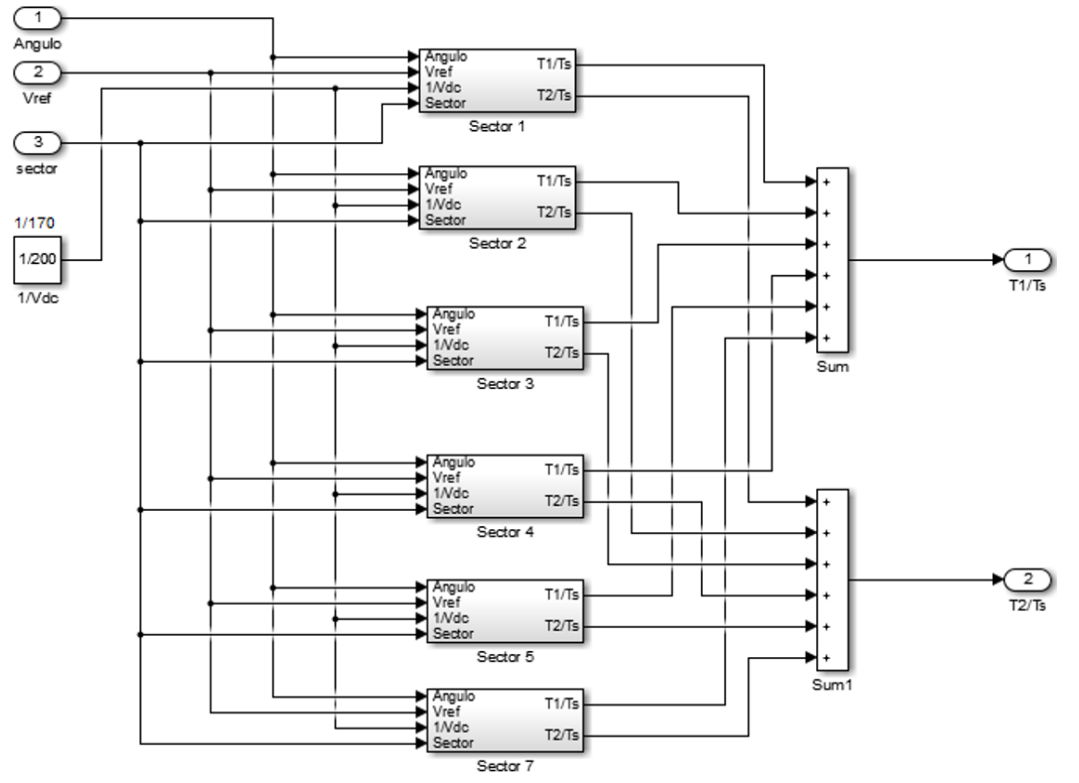

**Figura 11.** Subsistema para calcular los ciclos de trabajo.

La Fig. 12 Muestra el diagrama de bloques para obtener los sectores a partir del modelo transformado en *u<sup>α</sup>* y *uβ*.

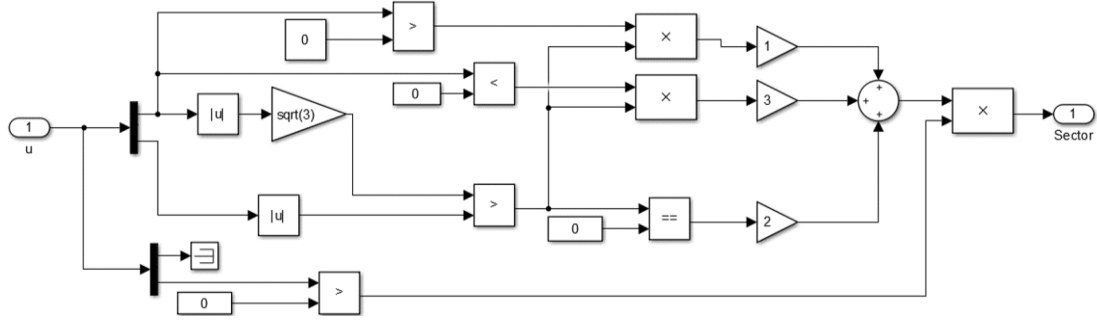

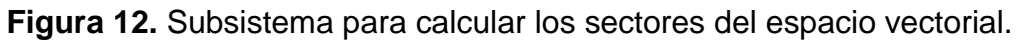

La validación del algoritmo de programación se realiza a través de pruebas de simulación y con pruebas experimentales de laboratorio en tiempo real. Como caso de estudio se utiliza un motor de inducción trifásico de 220 V, ¼ HP, del módulo de entrenamiento didáctico Lab-Volt. Los parámetros eléctricos y mecánicos de este motor

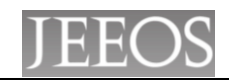

son mostrados en la Tabla 4. Las pruebas de simulación fueron realizadas utilizando Simulink/Matlab, mientras que las pruebas experimentales se realizaron utilizando una tarjeta de adquisición y control Dspace 1104 y un módulo de inversor construido exprofeso para la implementación del algoritmo.

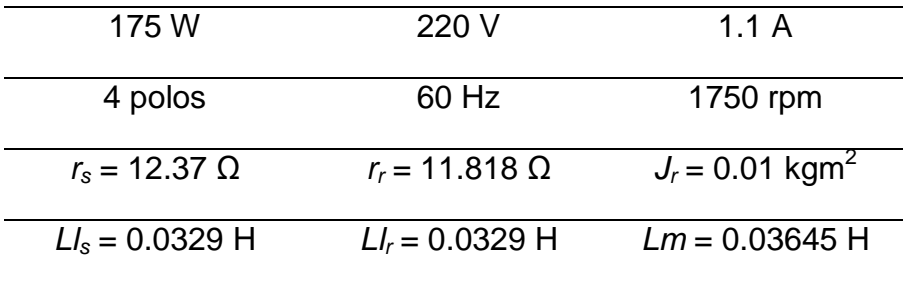

**Tabla 4.** Parámetros del motor de inducción.

#### **RESULTADOS**

Las pruebas de simulación se realizan con la técnica de control de lazo abierto para regular la velocidad del motor. Para el seguimiento de la velocidad se introducen dos valores de referencia. Como primer valor de referencia se elige una velocidad inicial de 900 rpm y la segunda referencia de velocidad se selecciona el valor nominal de 1750 rpm, la cual es aplicada a los 5 s. Estos resultados son mostrados en la gráfica de la Fig. 13. Las señales de control de disparo generadas por el algoritmo SVPWM y las señales de los tiempos de conmutación y sectores del espacio vectorial se muestran en la Fig. 14.

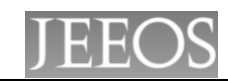

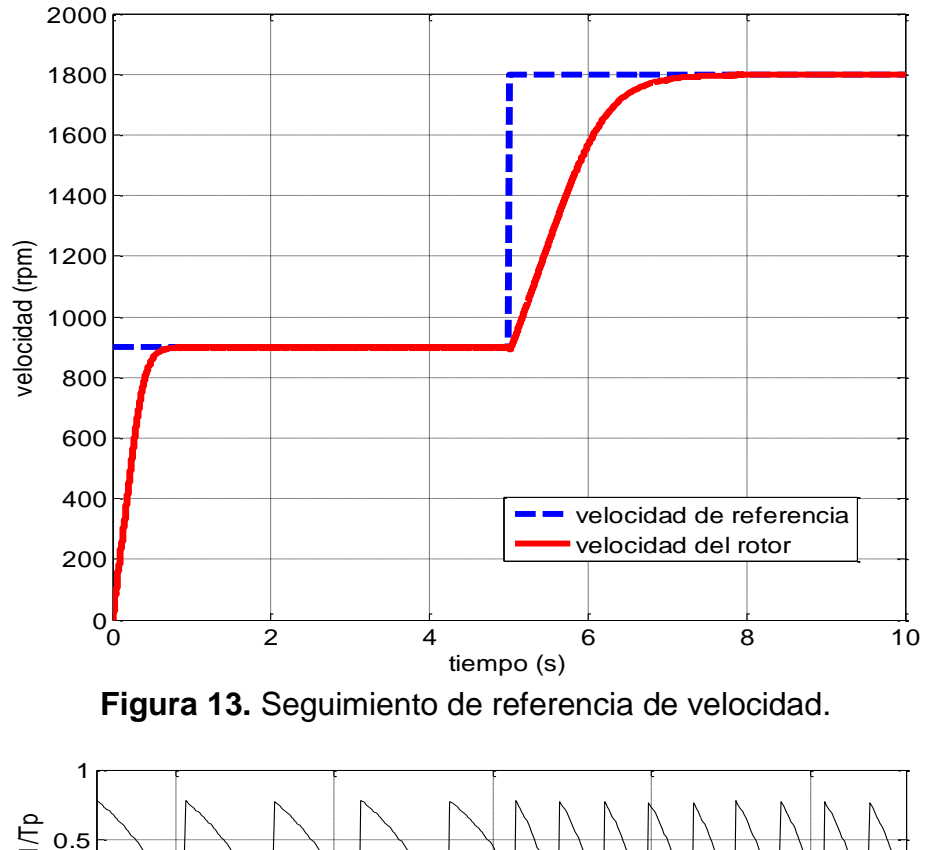

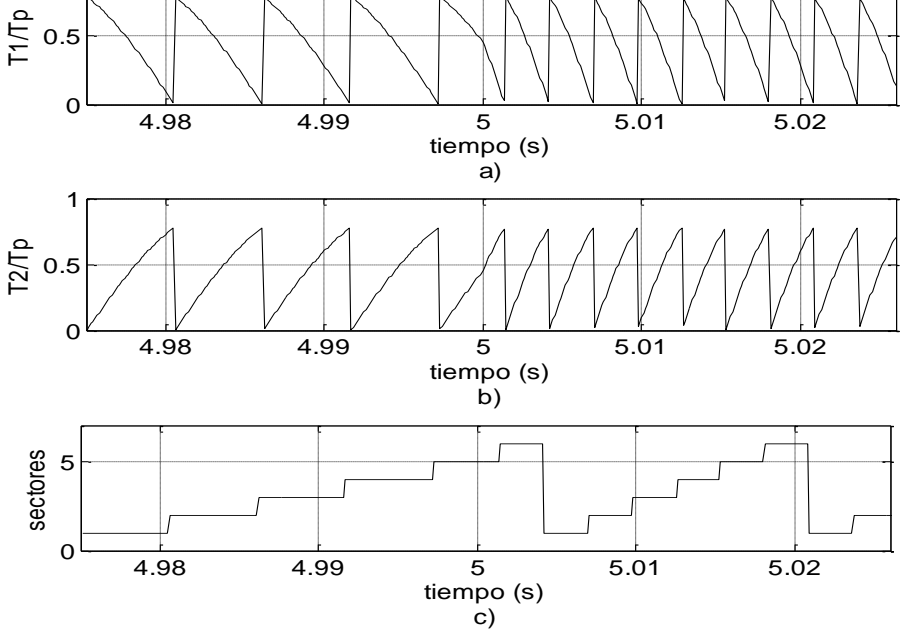

**Figura 14.** Ciclos de trabajo generados por el algoritmo SVPWM: (a) Tiempo de conmutación T1/Tp; (b) Tiempo de conmutación T2/Tp; (c) Sectores del espacio

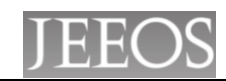

En los resultados experimentales el algoritmo SVPWM programado en Simulink es 'cargado' en la tarjeta DS1104 por medio de la herramienta RTI Lib de comunicación. El objetivo de estas pruebas consiste en obtener las señales de conmutación de los IGBT's para el accionamiento del inversor trifásico. La Fig. 15 muestra la implementación del sistema de prueba, el cual consta de una PC, módulos de LabVolt (motor de inducción y fuente de alimentación) y un inversor trifásico de dos niveles que fue construido en el laboratorio.

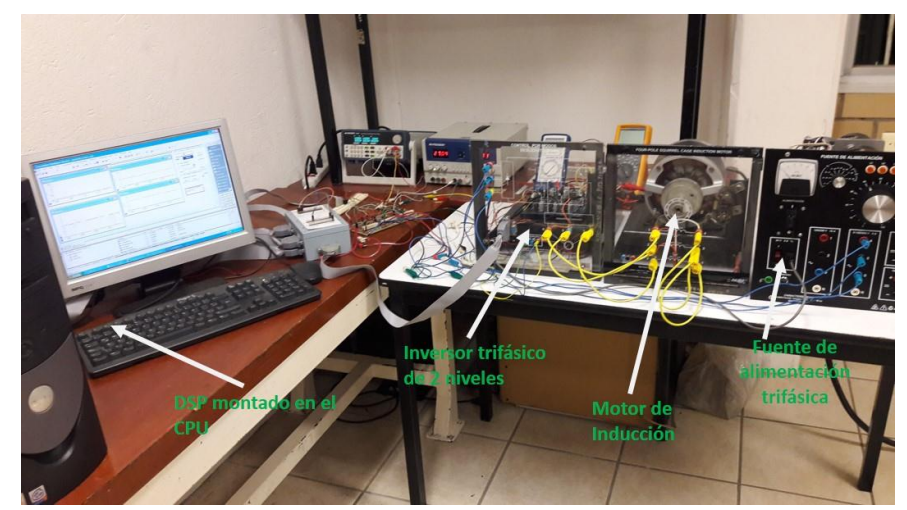

**Figura 15.** Implementación física del algoritmo de conmutación SVPWM.

El algoritmo SVPWM se programa a una frecuencia de muestro de 10 Khz, así las señales de disparo se modifican de acuerdo al sector del vector de referencia. En la Fig. 16 se muestra el patrón de disparo del sector 1, el cual fue capturado utilizando un osciloscopio digital DS06054A marca Agilent Technologies. Las señales de los canales 1, 2 y 3 del osciloscopio representan los disparos de las compuertas de los IGBT's (1, 3 y 5, respectivamente) ubicados en el lado superior de inversor trifásico. Mientras que la señal del canal 4 representa el tiempo que tarda el vector de referencia en desplazarse a través de sector I.

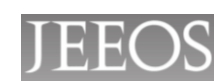

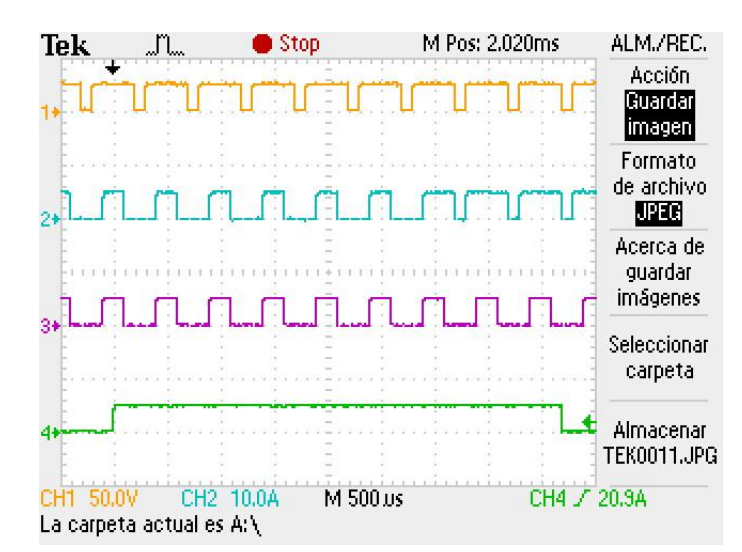

**Figura 16.** Señales de disparo ajustadas en el osciloscopio.

La Fig. 17 muestra la evolución de la velocidad del rotor ante dos cambios en la frecuencia de alimentación. El primer evento se presenta en un tiempo igual 4.9 segundos, donde la frecuencia cambia a un valor de 30 Hz y la velocidad del rotor alcanza un valor de 91.3 rad/s. Finalmente, a los 8.3 segundos la frecuencia se incrementa a 60 Hz, lo cual produce una velocidad en el rotor de 182.5 rad/s en estado estable.

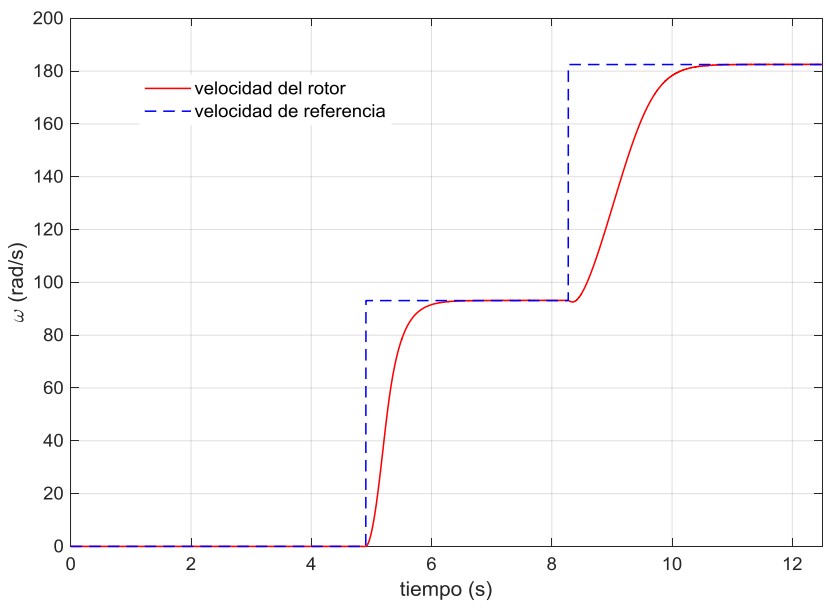

**Figura 17**. Respuesta de velocidad en el motor de inducción.

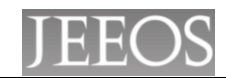

Por otro lado, el voltaje de la fuente de alimentación se muestra en la Fig. 18; el cual presenta un valor de distorsión armónica total (THD) menor de 2%. Con este valor se satisface el límite permitido para el control de harmónicos en sistemas eléctricos de potencia [8]. Tal que, la secuencia de conmutación del inversor produce un efecto menor en la distorsión de la forma de onda del voltaje de la red.

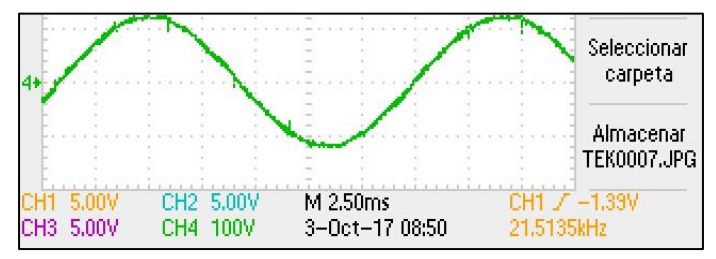

**Figura 18.** Forma de onda de la señal de voltaje de alimentación.

## **DISCUSIÓN**

En los resultados de simulación, la velocidad del motor de inducción muestra una rampa de aceleración en el arranque tal como se observa en la gráfica de la Fig. 13, esta rampa de aceleración indica un incremento en la magnitud que va de 0 rpm a 900 rpm en el intervalo de 0 s a 1.5 s. Este comportamiento de la velocidad es el resultado del seguimiento de referencia que fue programada en la etapa de arranque del motor. Se programa una segunda velocidad de referencia con un valor nominal de 1800 rpm y es aplicada cuando el tiempo de simulación transcurrido es igual a 5 s. El comportamiento de la velocidad ante el cambio en la referencia de velocidad es mostrada en la gráfica de la Fig. 13. En este caso, la velocidad del motor alcanza la referencia con un tiempo de convergencia de 3 s. Los resultados de simulación muestran el buen funcionamiento y efectividad del algoritmo de modulación de la técnica SVPWM. El desempeño de este algoritmo se valida con los resultados del

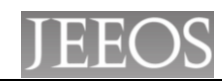

control de velocidad del motor mostrando buena precisión y rapidez de convergencia, así como gran robustez ante los cambios en las referencias de velocidad. En la Fig. 14 se puede apreciar la forma en que cambian de magnitud los tiempos de conmutación y sectores del espacio vectorial en el tiempo t=5 s, que es el instante en el que se presenta el cambio de referencia.

Por otro lado, en la Fig. 16 se muestra el patrón de pulsos del sector I correspondientes a los resultados experimentales, donde el ancho de pulso de las señales digitales Sw3 varía con la posición del vector de referencia en la transición de cambio del sector I al sector II. Las señales de disparo (SW1, SW3 y SW5) corresponden a las ramas superiores del inversor trifásico, las señales (SW2, SW4 y SW6) son los complementos que corresponden a las ramas inferiores del inversor. Estas señales generan el voltaje trifásico senoidal. En este sistema trifásico, cada una de las fases se desfasa 120º eléctricos, con un voltaje pico que corresponde con el voltaje del bus de CD, y una frecuencia que varía en función de la velocidad de rotación del vector de referencia de espacio vectorial.

El bajo contenido de distorsión armónica provocado por la secuencia de conmutación "doble edge" se muestra en la Fig. 18. Este bajo contenido armónico se debe a que el algoritmo permite el cambio de estado de un sólo interruptor durante en cada paso de conmutación, tal como se puede observar en la Fig. 16. Mientras que el algoritmo conocido como "single edge" (leading y trailing) permite el cambio de estado de dos interruptores en el mismo instante de tiempo, lo cual provoca una mayor distorsión armónica [9], [10].

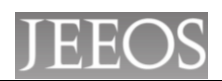

### **CONCLUSIONES**

En el trabajo desarrollado los resultados de simulación y de tiempo real validan satisfactoriamente el desempeño del inversor con modulación SVPWM. El inversor es accionado por un patrón de conmutación simétrico llamado 'double edge' que presenta una reducción significativa del efecto por distorsión armónica. Este algoritmo de control puede ser implementado para diferentes aplicaciones tales como: el control de velocidad de motores de inducción o como un filtro activo trifásico, o cualquier otra aplicación que involucre corrientes trifásicas balanceadas. Por las ventajas que ha demostrado el algoritmo de espacio vectorial, tal como bajo contenido armónico, con pequeñas modificaciones este sistema se puede utilizar para el control de torque a bajas velocidades útil en sistemas de perforación, elevadores, grúas viajeras, entre otras. Además este sistema resulta muy adecuados para el control de aerogeneradores interconectados al sistema eléctrico [11].

#### **AGRADECIMIENTOS**

El apoyo brindado por PRODEP para la realización del presente trabajo a través del proyecto de integración de redes temáticas de colaboración académica.

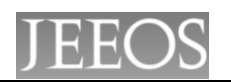

# **REFERENCIAS**

- [1] López-Mesa D. J, Camacho-Muños G. A, Díaz-Chávez J. O. y Gaviria-López C. A (2007). Modulación PWM aplicada a inversores trifásicos dentro del esquema de accionamientos eléctricos AC. Universidad del Cauca, Colombia.
- [2] Prieto J, Barrero F, Toral S. y Perales M, Análisis Comparativo de Diferentes Técnicas de Modulación PWM en Convertidores de Potencia (2012). 11o Congreso de Tecnologías Aplicadas a la Enseñanza de la Electrónica. Vigo, España.
- [3] Raygoza J. J, Ortega S, Chirino C. A. y Rivera J (2009). Implementación en hardware de un SVPWM en un soft-core nios II. Parte I. e-Gnosis / CONCIBE [online], pp. 1-7.
- [4] Rivera J, Ortega S. y Raygoza J. J (2009). SVPWM hardware implementation with a soft-core nios II. parte II: algoritmo del svpwm. e-Gnosis / CONCIBE [online], pp. 1- 8.
- [5] Yu Z (1999). Space-Vector PWM with TMS320C24x Using H/W & S/W Determined Switching Patterns. Texas Instruments.
- [6] Vinoth K, Prawin A. M, Joseph J. y Suresh K (2010). Simulation and comparison of SPWM and SVPWM control for three phase inverter. ARPN Journal of Engineering and Applied Sciences, Vol. 5, No. 7, pp. 61-74.
- [7] Pradeep Y, Devadas K. V. y Suryasen K (2014). Design and Simulation of Space Vector PWM for Three-Phase Induction Motor. IOSR Journal of Electrical and Electronics Engineering , Vol. 9, No. 3, pp. 01-08.
- [8] IEEE Std 519-1992 (1993). IEEE Recommended practices and requirements for harmonic control in electrical power systems. Institute of Electrical and Electronics Engineers (IEEE), New York.
- [9] Holmes D (1998). A general analytical method for determinig the theorical harmonic components of carrier based PWM strategies. Industry applications conference, St. Louis , MO, USA.
- [10] Moynihal J (1998). Theorical spectra of space-vector-modulated waveforms. IEE

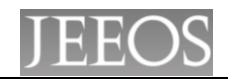

proceeding - Electric power applications, Vol. 145, No. 1, pp. 17-24.

- [11] Younis M, Rahim N. A. y Mekhilef S (2011). Simulation of Grid Connected THIPWM-Three-Phase Inverter Using SIMULINK. IEEE Symposium on Industrial Electronics and Applications , Langkwt, Malaysia.
- [12] Kumara B. y Nageshwar P (2013). Simulation of a space vector pwm controller for a three-level voltage-fed inverter motor drive. International Journal of Advanced Trends in Computer Science and Engineering, Vol. 2, No. 1, pp. 363-372.